## SAP ABAP table TCGEXT {EHS: External Caller}

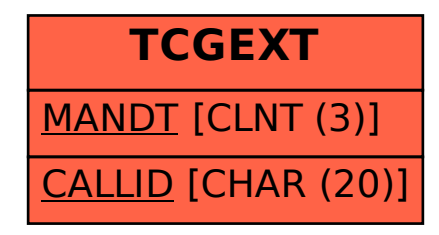